## **AutoCAD Crack [2022-Latest]**

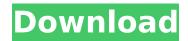

#### AutoCAD Crack + X64

AutoCAD's mission is to "make great software even better by removing and simplifying all the complexities of designing and drafting." Users can design anything they can imagine using a host of sophisticated tools (and various specialized drawing applications, including drafting, engineering, and architectural). This article describes some of AutoCAD's features and their respective purposes, reviews the types of drawings, and provides a few examples of AutoCAD projects. The 5-Minute Summary Selecting the Right Drawing Type The 3-D Modeling Process Working with a 2-D Drawing More Tools & 3-D Drawing Types Architecture & Engineering Creating Curves and Contours Drafting (2-D) & More AutoCAD's drawing tools and commands Table of Contents A drawing can have many types. Some are for creating 2-D drawings, others for creating 3-D models. If you're looking for AutoCAD's tutorials on CAD drafting, start with our general overview of AutoCAD as well as 3-D modeling. Selecting the Right Drawing Type Sometimes, you'll be handed a 2-D drawing and you'll want to turn it into a 3-D model. This article provides a detailed overview of the types of drawings that you can create with AutoCAD, including 3-D drawings, 2-D drawings that are used as components of a 3-D model, and wireframe drawings. A drawing can have many types. Some are for creating 2-D drawings, others for creating 3-D models. If you're looking for AutoCAD's tutorials on CAD drafting, start with our general overview of AutoCAD as well as 3-D modeling. Overview When you create a new drawing, you select a type from the Options dialog box. Depending on your drawing purpose, your drawing type will determine the features you can use, the tools available, and whether or not you can annotate and draw text. Table of Contents The drawing type determines what you can see and what you can't see in the drawing. Types Drawing Types in AutoCAD AutoCAD offers two types of drawings: solids and non-solids. SOLIDS Shapes that are

# enclosed by surfaces (faces) such as boxes, tubes, and spheres. L

### AutoCAD Crack + Keygen For (LifeTime) Free

Actions AutoCAD supports a number of actions, also known as commands. These are implemented as macros (Action files) in the bas script. In addition, there are various actions that are part of the AutoCAD system, such as the toolbars and the interface. An action in AutoCAD can perform any number of tasks. A few of the more common actions are shown below. Open a file Close a drawing Zoom in and out Reset scale factor Refreshing objects Drawing a horizon line Zoom in and out Initialize drawing Close a project Merge an object Functions Actions provide a number of functions. These are often a combination of normal procedures plus other features. Some examples of functions that are implemented are: Create a new object Align an object Divide an object Apply a drawing or function Annotate an object Set spacing units Arrange text Draw a line, arc, or arrow Draw an object as a line Duplicate a drawing Create a texture Rotate an object Change scale of an object Resize an object Change a dimension's value Change a tool's properties The functions that are available depend on the software product. Some actions that are available in AutoCAD are: Plot Property window Window design environment Script editing Set properties on text and symbols Comparison with GDB, LISP, Visual LISP and others When one compares AutoLISP with GDB (Gnu Debugger) and Visual LISP, there are a number of points of difference: AutoLISP uses standard form control (automatically instantiates a graphic display screen) GDB requires the use of (usually proprietary) tools (like gdb) Visual LISP is a 'live' programming environment AutoLISP can call functions in other programs GDB (Gnu Debugger) is not (mostly) an interpreted language AutoLISP is script-based GDB is non-scriptbased Visual LISP is a'real' interpreted language Visual LISP is natively multithreaded AutoLISP is mainly used for small scripts Visual LISP is mainly used for large programs See also List of graphic design software Comparison of CAD editors for CAE List of CAD editors for CAE ca3bfb1094

### **AutoCAD Crack With Keygen Free**

Enable the Autocad connection in the Autodesk Map if it's not already enabled. In Autodesk Map, go to Data Tools (Data Management) > Connection. Click on the Autodesk Connection tab. Click on Connect > Open Connection. Click on the Autocad connection and choose "Import and Export" > "Add New Connection". In the "Add a New Connection" dialog box, click on "Autocad Connections". Click on "...". Enter the Data Source as "C:\users\%username%\AppData\Roaming\Autodesk\Map\tcm\base\tiles\tile" (or wherever you installed the tiles for Autodesk Map). Change the Command Line parameters to: "C:\Program Files\Autodesk\3ds Max 2016\Plugins\mapparser\params.pl" -Dp2x-path="C:\Path\To\p2x" (You can find a list of parameters here If you already have this parameter in place for your map, then you will have to edit it to match the values of the parameter from my example. Click OK. Click OK. Close the Autodesk Map Connection dialog box. Done Step 6 - Importing the Tiles Once the previous steps are complete, you should see your Autodesk Map connection. Open the Tile Layer Manager. Click on "Add a Tile Layer". You should see a new tile layer added. Double-click on the tile layer. You should see the tiles now in the Layers window. Result Hopefully that was simple. If you have any questions or suggestions, please let me know. Note: I have not tested this for all of the layers that are supported with Autodesk Map. Hope that helps! Best regards, Siegfried Kruse the complex composition of the ingested contents of bottles (e.g., protein and carbohydrates) during pregnancy \[[@CR7]\]. For example, a Swedish study examined the effect of maternal dietary intake during pregnancy and lactation on the development of allergy in the child \[[@CR3]\]. They found that changes in dietary intake during pregnancy and lactation were associated

#### What's New in the AutoCAD?

Drawing Projection Tools: Use built-in tools to quickly change the orientation of your design. With AutoCAD 2023, you can quickly and easily adjust the orientation of your drawing in multiple ways: use the Drawing Toolbox to adjust the orientation of multiple views simultaneously, and use Projection tools to change the orientation of a specific view. Protected Rotation: Gone are the days of the pencil-and-rotate! With Protected Rotation, you can rotate

2D drawings with no problems. And you can toggle between Protected Rotation and any previous state for one drawing. Protected Scaling: Automatically protect objects from being accidentally scaled outside of a predefined range in 2D and 3D drawings. Protected Scaling is especially useful for documents where precise dimensioning is important, such as blueprints. Drafting Improvements: High-precision drafting tools and new 2D and 3D drafting tools that produce high-quality output, even at large scale. Geometry Adjustments: Reduce the chance of mistakes by showing geometries in a live view, and then automatically adjusting the geometry based on feedback. Geometry Components: View geometry components in the symbol properties palette to determine how CAD components are displayed, such as text, color, and line style. Additional Settings: Advanced Settings Use Visible Lock to prevent scaling or rotation while drawing. Additional New Windows Drawing Views Inherit from Master Drawings Reduce the number of drawings in a project by using Inherit from Master Drawings. Instead of copying and pasting drawings in AutoCAD, use Inherit from Master Drawings to copy the same drawing attributes and settings. Project Notes Share your progress notes directly from a drawing document. If you leave a comment in a drawing, you can reference the comment, directly in the project notes. Manage Projects and Perspectives With a single click, you can create, edit, and view all the information for an individual drawing in the Design Center. Perspective Properties Control how a drawing is displayed in a viewport, such as the size of a viewport, the scroll rate, and whether the viewport is a popup. Built-In Tabs Use the

### **System Requirements For AutoCAD:**

OS: Windows 10, Windows 8.1, Windows 8, Windows 7 SP1, Windows 7 (64bit), Windows Vista (SP2 or SP3) Windows 10, Windows 8.1, Windows 8, Windows 7 SP1, Windows 7 (64bit), Windows Vista (SP2 or SP3) Processor: Intel Core 2 Duo E6700 2.66GHz (2.93GHz Turbo) or similar AMD Athlon 64 X2 4400+ 2.8GHz (3.8GHz Turbo) Intel Core 2 Duo E6700 2

### Related links:

https://serippyshop.com/autocad-2017-21-0-crack/

https://adhicitysentulbogor.com/autocad-crack-latest-2022-5/

https://www.sparegistrar.com/wp-content/uploads/2022/07/AutoCAD-41.pdf

https://myhrhub.org/wp-content/uploads/2022/07/AutoCAD-34.pdf

https://verycheapcars.co.zw/advert/autocad-crack-with-serial-key-for-windows-latest-2022/

https://marijuanabeginner.com/autocad-crack-patch-with-serial-kev-free-download/

https://egypt-aguarium.com/advert/autocad-24-1-crack-free/

https://startpointsudan.com/index.php/2022/07/24/autocad-crack-for-pc-latest/

https://amoserfotografo.com/advert/autocad-21-0-crack-incl-product-key-download-for-pc/

https://kingphiliptrailriders.com/advert/autocad-crack-win-mac-3/

https://biotechyou.com/autocad-crack-with-key-2/

http://benzswm.com/autocad-2018-22-0-crack-free-download-x64-latest/

https://caringcounselingllc.com/autocad-crack-download-pc-windows-2022-latest/

http://match2flame.com/autocad-crack-with-license-key-free-download-latest-2022/

https://koshmo.com/?p=52478

https://npcfmc.com/wp-content/uploads/2022/07/AutoCAD-51.pdf

http://realslant.com/?p=19518

https://chateaudelacazette.fr/?p=8346

https://golden-hands.co/autocad-crack-free-win-mac-2022/

https://trikonbd.com/autocad-23-1-crack-2022-2/